# **openQA Tests - action #42800**

# **[kernel] Require a two disk s390x machine type to run xfstests**

2018-10-23 03:39 - yosun

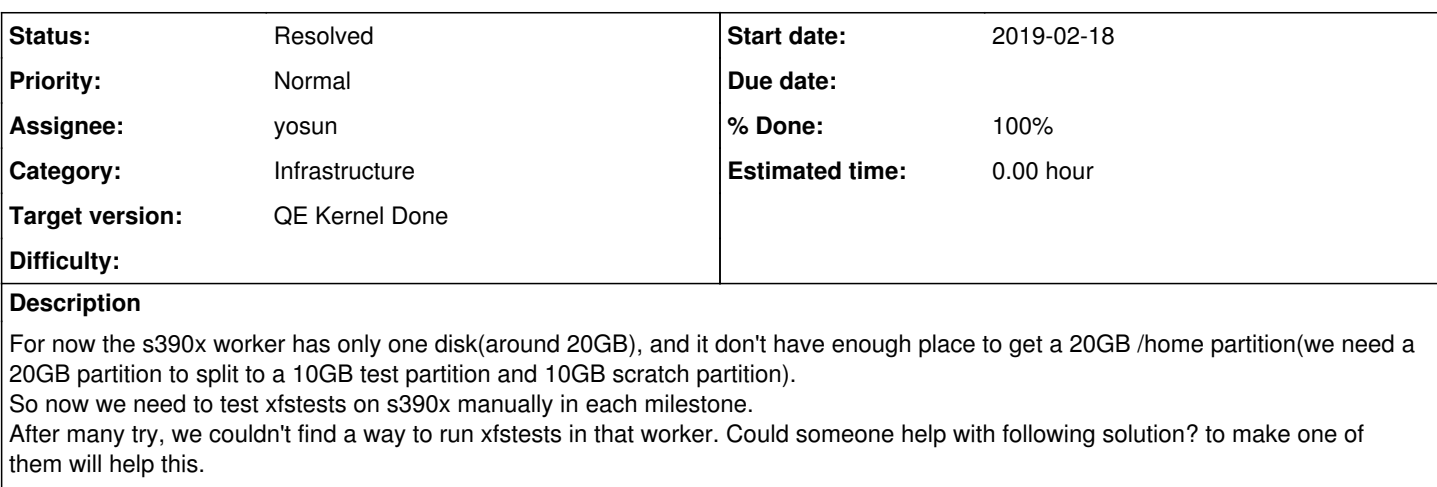

• Add one more disk(>=20GB) for the s390x worker

Gives more space for s390x disk, and create a 20~30GB /home during installation.

### **Subtasks:**

action # 48071: [functional][u][kernel]Transfer s390x-zVM-2disk machine type from zVM t... **Resolved**

## **History**

#### **#1 - 2018-10-23 08:47 - mgriessmeier**

is it about automation?

for manual testing we have some machines with two disks which can be used for this. for bigger disk I need to involve Ihno

### **#2 - 2018-10-23 08:52 - yosun**

Yes, for automation on openQA. Two disk is better than a big one, since with one disk, SLES didn't automatically create a new partition for /home during installation for s390x. That's the different in s390x with other arches. For manually test I have linux154 with two disk could make xfstests.

#### **#3 - 2018-10-23 09:37 - mgriessmeier**

ok for that I need to open a request to infra to assign an additional disk to one or two openQA z/VM guests - right now we have that only for development guests.

### **#4 - 2018-10-23 09:58 - yosun**

Thank you, after deploy it, will it named with a special machine type in osd?

#### **#5 - 2018-10-23 11:07 - okurz**

*- Category set to Infrastructure*

### **#6 - 2018-10-23 11:11 - okurz**

- *Subject changed from Require a two disk s390x machine type to run xfstests to [functional][u] Require a two disk s390x machine type to run xfstests*
- *Status changed from New to In Progress*
- *Assignee set to mgriessmeier*
- *Target version set to Milestone 20*

As mgriessmeier is fine to help with that let's reflect it properly on the qsf-u team's backlog

### **#7 - 2018-10-26 08:56 - mgriessmeier**

*- Status changed from In Progress to Blocked*

created<https://infra.nue.suse.com/Ticket/Display.html?id=123556&results=a96893c74d69668160a805ef25046bc4>

#### **#8 - 2018-11-19 10:00 - mgriessmeier**

- *Status changed from Blocked to Workable*
- *Assignee changed from mgriessmeier to yosun*

Infra ticket is solved - we have two workers in production now, which have a second disk of the same size at 0.0.0200 (LINUX152 and LINUX153 openqaworker2:1 and openqaworker2:2)

- I suggest the following to ensure that the tests are running on one of those two machines:
	- give it a separate worker\_class (e.g. s390x-zVM-2disk) in <https://gitlab.suse.de/openqa/salt-pillars-openqa/blob/master/openqa/workerconf.sls>
	- create new machine definition based on that worker\_class
	- schedule jobs accordingly to run on those machines

#### **#9 - 2018-11-19 10:08 - yosun**

Thank you, but I'm not sure if I have the promission to create new machine type(s390x-zVM-2disk) in osd. I only feel good to modify in "testsuite" and "job group" pages ;)

Could some one in tools team help to do that please?

### **#10 - 2018-11-19 10:12 - cachen**

yosun wrote:

Thank you, but I'm not sure if I have the promission to create new machine type(s390x-zVM-2disk) in osd. I only feel good to modify in "testsuite" and "job group" pages ;)

Could some one in tools team help to do that please?

@Sero, For sure you can create PR to gitlab for review/merge as well ;)

[mgriessmeier](progress.opensuse.org/users/15418), thank you for the help :)

#### **#11 - 2018-11-19 10:26 - yosun**

Good to know it :)

Merge request has created to add machine type [https://gitlab.suse.de/openqa/salt-pillars-openqa/merge\\_requests/141](https://gitlab.suse.de/openqa/salt-pillars-openqa/merge_requests/141)

#### **#12 - 2018-11-26 21:35 - okurz**

MR merged

### **#13 - 2018-11-26 21:36 - okurz**

*- Subject changed from [functional][u] Require a two disk s390x machine type to run xfstests to [kernel] Require a two disk s390x machine type to run xfstests*

*- Target version changed from Milestone 20 to Milestone 21*

#### **#14 - 2018-11-30 07:42 - mgriessmeier**

hey,

I've noticed <https://openqa.suse.de/tests/2291162> showing up as incomplete in the functional job group The issue is that the machine was created with backend svirt instead of s390x. also, the scheduled job is a create\_hdd job which is not possible in z/VM.

I'd suggest the following for the future: please test those new tests/machines in the job development group to not pollute the functional group with incomplete tests

### **#15 - 2018-11-30 09:15 - yosun**

Yes, sure, I disabled it in function job group. I didn't find a example to install zVM, any idea which job is for installing that?

## **#16 - 2018-11-30 09:18 - mgriessmeier**

yosun wrote:

Yes, sure, I disabled it in function job group. I didn't find a example to install zVM, any idea which job is for installing that?

every job which is assigned to s390x-zVM\* Machine - but you need to load your tests on top that installation, since we cannot boot from a qcow image

there

## **#17 - 2019-01-10 01:44 - yosun**

*- Target version changed from Milestone 21 to 445*

## **#18 - 2019-03-08 09:41 - metan**

*- Target version changed from 445 to 454*

# **#19 - 2019-05-06 08:59 - yosun**

*- Status changed from Workable to Resolved*

Resolved, deployed xfstests for s390x

## **#20 - 2020-10-23 13:18 - pcervinka**

*- Target version changed from 454 to QE Kernel Done*